# Topology Topology

### **CRA Updates**

Mark Mayer Business Returns Directorate Assessment, Benefit, and Service Branch Canada Revenue Agency

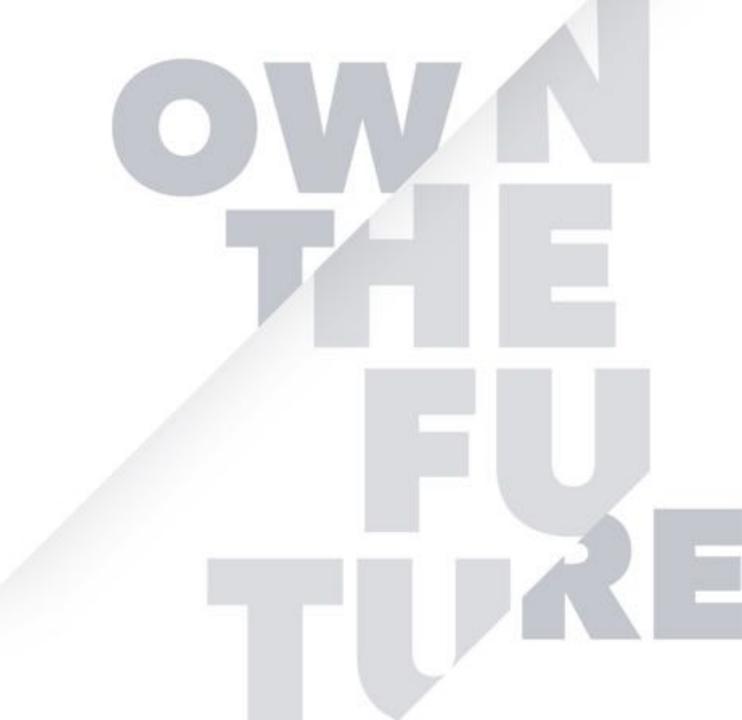

# Take a minute to **connect** with your neighbour.

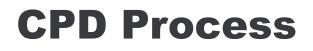

In order to receive CPD credit

- Be sure to sign in or scan your badge for this session
- You must stay in the session for the duration of the training
- This session is eligible for **1 hour of CPD**
- CPD certificates are emailed directly to you within 4 weeks of the conference date to the same email address you used to register

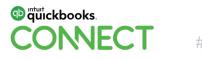

### **About today's speaker**

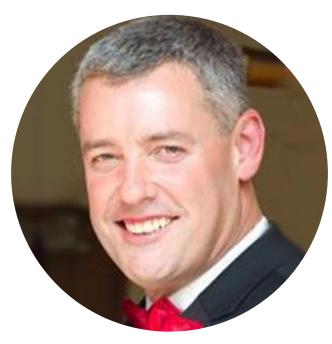

Mark Mayer Manager

Mark Mayer is the manager of the Authorizations and Business Number Strategy Section, in the Assessment, Benefit, and Service Branch of the Canada Revenue Agency (CRA).

Mark has worked in the CRA for 29 years and has held a wide variety of positions over his career, including the marketing electronic services, appeals, systems development, media relations and public affairs.

He is a graduate of Concordia University in Montreal.

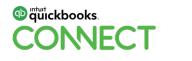

### Agenda

**Authorization Process Renewal** 

T1 Updates

**Digital Services Updates** 

My Business Account Updates

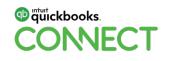

|  |  |  |  |  |  | • |  |  |  |  |  |  |  |   |
|--|--|--|--|--|--|---|--|--|--|--|--|--|--|---|
|  |  |  |  |  |  |   |  |  |  |  |  |  |  |   |
|  |  |  |  |  |  |   |  |  |  |  |  |  |  |   |
|  |  |  |  |  |  |   |  |  |  |  |  |  |  | • |

# Authorization Process Renewal

### **Overview**

- 1. Background on authorizations
- 2. Third-party responsibilities
- 3. Authorization methods
- 4. Online authorization processes
- 5. New developments
- 6. Challenges and looking forward

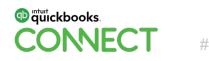

### **Basic facts about CRA authorizations**

Tax legislation allows the CRA to share taxpayer information with third-parties with written consent from the taxpayer.

The authorization processes are designed to:

- Facilitate receipt of taxpayer consent;
- Maintaining identification information on the third-party;
- Assist communication to the taxpayer on what they are authorizing the third-party to do/view

 $\rightarrow$  A taxpayer signature is legally required prior to sharing information; however, there is an exception in place for authorizations made using software – by approved EFILErs.

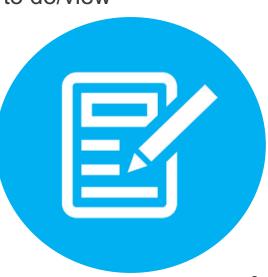

### **Basic facts about CRA authorizations**

- Once the authorization is processed, the CRA can share the taxpayer information online, over the phone, in person, or through other written communications (letters, notices, etc.)
- Representatives for individuals and businesses can be given different levels of authorization, which are progressive:
  - 1. Level 1 allows the representative to "view" or receive information
  - 2. Level 2 also allows the representative to take certain actions
  - Level 3 (business) or Legal Representative (individuals) allows the representative signing authority, additional actions to be taken (includes levels 1 and 2)
     We receive about 4M new outhorization requests from

We receive about **4W** new authorization requests from business and individual taxpayers, including trusts and non-residents.

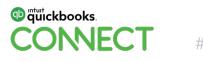

### **Basic facts about CRA authorizations**

No restrictions on who can be designated as a representative for someone else at this time.

Representatives can be given on/offline access to a client's tax information; however, clients have the option to restrict access to offline only.

- Offline access grants representatives authorization to receive information in person, over the phone or through fax, or through written correspondence.
- Representatives of trusts and non residents can be given offline access only.

Authorizations can be **cancelled** or be set to **expire** on a given date.

### **Authorizing third-party access**

|     | • | Using Represent a Client<br>(RaC)          | Using tax software                                                |
|-----|---|--------------------------------------------|-------------------------------------------------------------------|
|     | • | Using My Account or My<br>Business Account | <ul> <li>Using paper (T1013, letter,<br/>braille, etc)</li> </ul> |
| JA. | • | Verbally                                   |                                                                   |

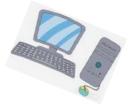

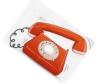

op mtutickbooks.

DNNECT

### **Representative responsibilities in this process**

- 1. Get signed consent. Be in a position to prove it\*.
- 2. Provide all required information as accurately as possible (i.e., SINs, BNs, RepIDs, etc.)
- 3. Inform the taxpayer of what they are consenting to, for any of the levels selected.
- 4. Inform the taxpayer of the option to cancel or expire the authorization.
- 5. Inform the taxpayer that the authorization is ongoing, even after they die, unless it is cancelled (i.e., by themselves via expiration dates, the rep, or an executor)

\*Failure to do so can lead to privileges being suspended.

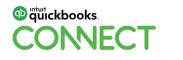

## **Authorization requirements**

#### All authorizations must contain the following information:

Representative information: RepID or GroupID or BN, name, and phone number.

Client information: BN for business or SIN for individual, name and phone number, Trust account number, non-resident account number.

#### Authorization information: level of authorization.

- For business clients  $\rightarrow$  program account(s) for which you are to be authorized.
- Taxpayer signature.

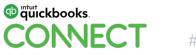

E-authorization for the Represent a Client (RaC) portal

### For businesses (April 2014) and individuals (coming February 2020):

- 1. Authorization web form is completed in the RaC portal by the representative.
- 2. A signature page with a **reference number** appears once the form is completed. The authorized individual prints and signs the page. The representative retains the page for 6 years for verification purposes.
- 3. The representative scans the signature page and submits it to the CRA via RaC along with the reference number.
- 4. The CRA will process the request, typically within 1 5 business days.

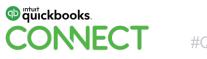

Authorizations e-submitted using software

- 1. Using T1 or T2 EFILE software, the representative completes the authorization and submits it to the CRA.
- 2. The CRA typically processes the request in real time.
- 3. New as of 2020: the representative must keep <u>a signature page</u> with all the information provided in the e-submitted authorization.
- 4. The signature page needs to be signed by the taxpayer and retained by the representative for 6 years.

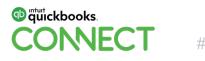

My Account or My Business Account

- 1. The individual, business owner or delegated authority may complete an authorization web form themselves.
- 2. These requests are processed by the CRA in real time.

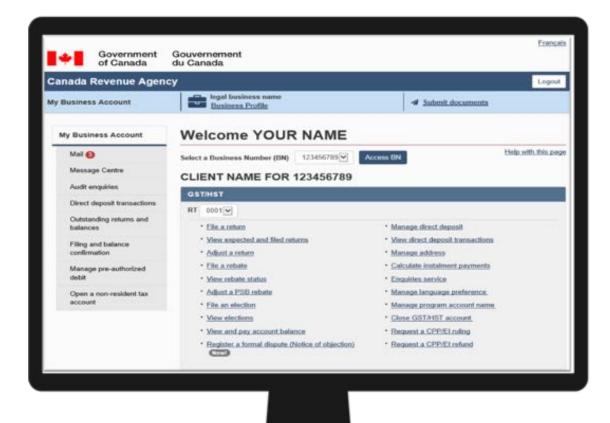

Paper authorization

### **Until February 2020:**

- RC59 for offline access
- T1013
- NR95

### As of February 2020:

• AUT-01 for offline access only

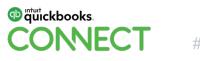

## **Online authorizations**

- Only includes offline.
- Online access grants representatives authorization to access most information in *My Account* or *My Business Account* through the *Represent a Client* doorway.
- The CRA began accepting the use of esignatures for individual authorizations in October 2018, business authorizations in October 2017.

#### There are some exceptions:

- Third-parties cannot view address or direct deposit for T1 clients.
- There are fewer things that thirdparties can do at level 2 for T1 clients
- Business clients have more available at level 2, but only level 3 third-parties can update DD.

## **Online identification**

• For legal reasons, the CRA needs to be able to know who is accessing a taxpayer's online information.

 Authorizations that grant online access, which are most commonly submitted through RaC or EFILE software, must be linked to two identifiers:

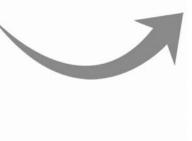

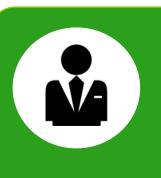

- The taxpayer's SIN and the representative's SIN (RepID) or
- 2. The business' BN and the representative's SIN (RepID)

## **Online representative identification number**

#### RepID

- You must register for a RepID with RaC before transacting online for clients.
- After you receive a RepID, you can submit authorization requests with your RepID in order to become a representative.

#### BN

- For businesses such as accounting firms who want to authorized as a business.
- These businesses can register their BN as a representative through RaC. They can submit a single authorization request with their BN in order to become a representative for their client.
- BN as a rep must have administrators.

#### GroupID

- Generally used by larger organizations that only want to give online access to a specific group of their employees, without busing their BN as an identifier.
- Needs to have group administrators who can add or delete employee RepIDs from the GroupID without the need to submit a new authorization request every time.

### **Verification of taxpayer consent**

There are a number of ways through which the CRA verified if taxpayer consent has been given for an authorization:

#### Direct contact with taxpayers

The Letter of Intent (LOI) discontinued between 2016-18.

A process of contacting taxpayers was implemented in October 2016 to confirm that they had provided their consent to a third-party.

### Alerts Taxpayers also have the option to receive an alert when a new representative has been authorized to access their information.

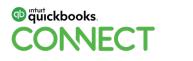

### **Recent enhancements**

October 2018

E-signatures for individual authorizations.

#### May 2019

Extension of authorizations for deceased business clients (sole proprietors). October 2019

Override existing authorizations when using Represent a Client.

## February 2020

- Three authorization forms will be combined into one: the T1013, RC59, and NR95 will be combined into the new AUT-01 for offline access only.
- There will be a new e-authorization process for individuals in RaC, similar to the existing business authorization process.
- When submitting the authorization for individuals using software, a new signature page is to be signed by the client (similar to the business authorization process) as the T1013 for online access is being discontinued.
- E-submitting authorizations (using software) on behalf of individuals will no longer be restricted when there is a Returned Mail Flag or a 'care of' address on their account at the time of submission. Barcodes will also be discontinued.
- Authorizations for individuals will no longer be cancelled upon the date of death of the taxpayer.

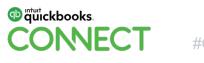

### Appendix A: Authorization request – Signature page

#### Authorization request – signature page

#### Reference number:

#### KL2222Y2N

- 1. Print this page and have it signed and dated by the authorized person of the business.
- 2. Retain a copy of the signed and dated authorization request in your files for six years from the date that this information is transmitted to the CRA. Do not send us the authorization request by mail or fax unless requested to do so.

| RepID:                       | 1AV2C2D         |
|------------------------------|-----------------|
| Representative name:         | John Smith      |
| Representative phone number: | (613)123-4568   |
| Business number:             | 987654321       |
|                              |                 |
| Business name:               | Demotax         |
| Business phone number:       | (643)123-4567   |
| Certified:                   | Yes             |
| Level of authorization:      | Update and view |
| Expiry date:                 | 2018-02-28      |
|                              |                 |

#### List of authorization(s):

All program accounts

#### Certification

By signing and dating this page, you authorize the Canada Revenue Agency to interact with the representative mentioned above

First name: John Last name: Smith

Signature: \_\_\_\_\_

Date signed: \_\_\_\_\_

Telephone number: \_\_\_\_\_

#QBConnect

**DNNFC** 

24

### **Appendix B: Revised AUT-01 for February 2020**

| Canada Revenue Agence da<br>Agency du Canada                          |                | st and final circulation<br>2019-06-28 |                                                       | Protected B<br>when completed                                                                                                    |                                                                                                    | First and final circulation<br>2019-06-28     | Pestected 8 when complete                         |  |  |  |  |  |
|-----------------------------------------------------------------------|----------------|----------------------------------------|-------------------------------------------------------|----------------------------------------------------------------------------------------------------|----------------------------------------------------------------------------------------------------|-----------------------------------------------|---------------------------------------------------|--|--|--|--|--|
| Authorize a Re                                                        | presenta       | tive for Access by                     | Phone and Mail                                        |                                                                                                    | Step 3 - Type of access                                                                                                    |                                               |                                                   |  |  |  |  |  |
| Demoscont attack                                                      | 10200          | In the design of                       | ad Qualance surgers                                   |                                                                                                    | For more information on types of access<br>Check only one of the following options:                                                                                            | k, see page 3.                                |                                                   |  |  |  |  |  |
| Representatives<br>Set access to your clerit's business inform        | ution faster o |                                        | ind Business owners<br>adan indeidual or business     | you can view.                                                                                                    |                                                                                                    |                                               |                                                   |  |  |  |  |  |
| using "Represent a Client." Go to <u>parada o</u><br>and log in.      | akre-lopin-s   |                                        | an authorized representations of canada.ca/cra-login- | Option 1 – Altow view only access.      Wew access allows the CRA to disclose information on your account to your representative. Your representative can also |                                                                                                    |                                               |                                                   |  |  |  |  |  |
| n an Fari<br>San San Ingeneration and an Arabitation and a second sec |                |                                        |                                                       | an more                                                                                                    | make payment arrangements for you.                                                                                                    | intormation on your account to your rep       | presentative. Your representative can also        |  |  |  |  |  |
| ise this form to authorize a representativ                            | e or delegate  | o authority for access by pl           | ione, fax, and mail only.                             |                                                                                                    | Option 2 - Allow update access.                                                                                                    |                                               |                                                   |  |  |  |  |  |
| - Step 1 - Client Information                                         |                |                                        |                                                       |                                                                                                    | option 1 and allows your representative                                                                                                    | a to make changes to your account. For a last |                                                   |  |  |  |  |  |
| Complete all lines that apply.                                        |                |                                        |                                                       |                                                                                                    | of things your representative will not be a                                                                                                    |                                               | 22 E                                              |  |  |  |  |  |
| I am giving my representative access to r                             | ty accounts I  | lied in beitrer.                       |                                                       |                                                                                                    |                                                                                                    | 500 TM                                        |                                                   |  |  |  |  |  |
| SIN, TTN, or ITN First name                                           |                | Las                                    | name                                                  | O                                                                                                    |                                                                                                    | date                                          |                                                   |  |  |  |  |  |
|                                                                       |                |                                        | 393                                                   | 0                                                                                                    | If you want this authorization to expire, or                                                                                                    | nter an expiry date.                          |                                                   |  |  |  |  |  |
| Trust account number Trust name                                       |                |                                        |                                                       |                                                                                                    |                                                                                                    |                                               |                                                   |  |  |  |  |  |
| Non-resident account humber Non-resident a                            | coourt name    |                                        |                                                       |                                                                                                    | Step 5 Certification                                                                                                    |                                               |                                                   |  |  |  |  |  |
| N.R                                                                   |                |                                        |                                                       |                                                                                                    | This form must be signed and dated by an individual with signing authority for the individual, trust, or business. Forms that                                                  |                                               |                                                   |  |  |  |  |  |
| Business number Dusiness name                                         | i              |                                        |                                                       |                                                                                                    | connect be processed will be returned to the individual or business. We may contact you to confirm the information you have given     For individuals and truste     I am the: |                                               |                                                   |  |  |  |  |  |
|                                                                       |                |                                        |                                                       |                                                                                                    |                                                                                                    |                                               |                                                   |  |  |  |  |  |
| Business option t - Give access to                                    | all my busine  | es number program accou                | 10.                                                   |                                                                                                    |                                                                                                    |                                               |                                                   |  |  |  |  |  |
| Business option 2 - Give access to                                    | specific busi  | ness number program acc                | sunts.                                                |                                                                                                    |                                                                                                    |                                               |                                                   |  |  |  |  |  |
| For a list of supported program identifi                              |                | 3                                      |                                                       |                                                                                                    | For businesses                                                                                                    |                                               |                                                   |  |  |  |  |  |
| Program identifier All reference sur<br>(two letters)                 | bers or a sp   | (lour digita)                          |                                                       |                                                                                                    | I am The: owner corporate director corporate officer individual with delegated authority officer of a non-profit organization partner of a partnership trustee of a trust      |                                               |                                                   |  |  |  |  |  |
| LJ 0                                                                  | or             | Luud                                   |                                                       |                                                                                                    | If the name of the individual signing this fi                                                                                                    | orm does not match CRA's records, th          | as form will not be processed.                    |  |  |  |  |  |
|                                                                       | or             | ليتينا                                 |                                                       |                                                                                                    | First namé                                                                                                    | Last nome                                     | Telephone number                                  |  |  |  |  |  |
| - Step 2 - Representative Inform                                      | nation         |                                        |                                                       |                                                                                                    | Loartily that the information given on this                                                                                                    | form is correct and complete.                 |                                                   |  |  |  |  |  |
| Fill in ense of the following options:                                |                |                                        |                                                       |                                                                                                    | Signature: Date (YYYYMMOD): [                                                                                                    |                                               |                                                   |  |  |  |  |  |
| Option 1 - 1 am authorizing an indivi                                 | dual:          |                                        |                                                       |                                                                                                    | Mailing address of the individual who sig                                                                                                    | ead this form for individuals or huma         | City                                              |  |  |  |  |  |
|                                                                       | ast name       |                                        | Talephone number                                      | Extension                                                                                                    |                                                                                                    | and the second second                         | 42.72                                             |  |  |  |  |  |
|                                                                       |                |                                        |                                                       |                                                                                                    | Province, territory, or state                                                                                                    | Country                                       | Postal or ZIP code                                |  |  |  |  |  |
| Option 2 - I am authorizing a firm.                                   |                |                                        |                                                       | Version 1                                                                                                    | Contraction of the American                                                                                                    | the local day of a second second second       |                                                   |  |  |  |  |  |
| Firm nama                                                             |                |                                        | Talephone number                                      | Extension.                                                                                                    | Once completed, sand this form to your<br>more information, go to canada cafax-car                                                                                             |                                               | to it was signed or it will not be processed. For |  |  |  |  |  |

(Ce tomulaire est deportble en trançais.)

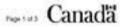

government institutions to the outont authorized by law. Failure to provide this information may result in interest payable, perulties or other actions. Under the Privacy Act, individuals have the right to access their personal information, request convolution, or this a compared to the Privacy Act, individuals have the right to access their personal information, request convolution basis (CMI PTU 010, CMI PTU 010, CM

| • • • • • • • • • • • |
|-----------------------|
| • • • • • • • • • •   |
| • • • • • • • • •     |
| • • • • • • •         |
| • • • • • •           |
| • • • •               |
| • • •                 |
| •                     |
|                       |

# T1 Updates

#QBConnect | WiFi: QBConnect

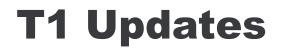

**5-Digit Field Codes** 

**2019 tax year:** 

Field codes to be updated from 3 digits to 5 digits

00 to be added at the beginning or end of existing field code

Improves flow and data capture

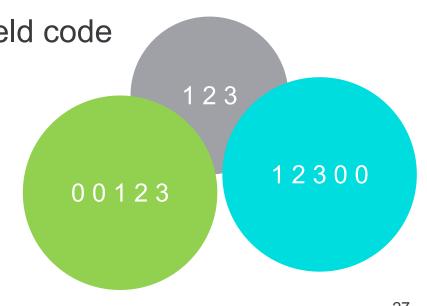

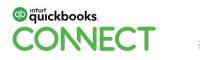

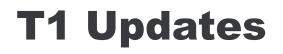

**Tuition Information** 

### **2019 tax year:**

Educational institutions required to file T2202 for their students

T2202 will replace the former T2202A and TL11B

• Now includes SIN, type of educational institution and BN, and additional details applicable To be included in Auto-fill

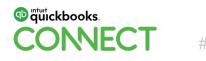

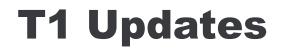

**Filing Season Start** 

**2020 tax year:** 

Auto-fill to open on February 10

EFILE and NETFILE to open February 24

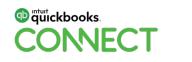

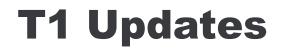

### **Electronic Signatures**

Currently examining regulatory changes under Personal Information Protection and Electronic Documents Act

We plan on consulting the EFILER community in the future about these proposed changes

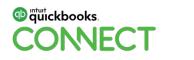

|--|--|

# Digital Services Updates

#QBConnect | WiFi: QBConnect

### **Secure portals re-engineering**

 The Secure Portals Re-engineering (SPR) Project is a long-term project that will improve the functionality, design and infrastructure of some common services within the CRA secure portals (My Account, My Business Account, Represent a Client) to achieve a better online experience for CRA clients.

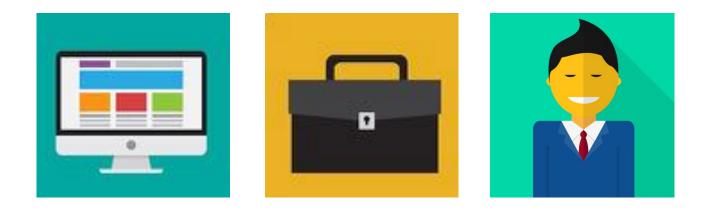

Tentative date: 2022/2023

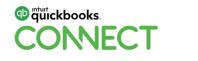

### My business account updates

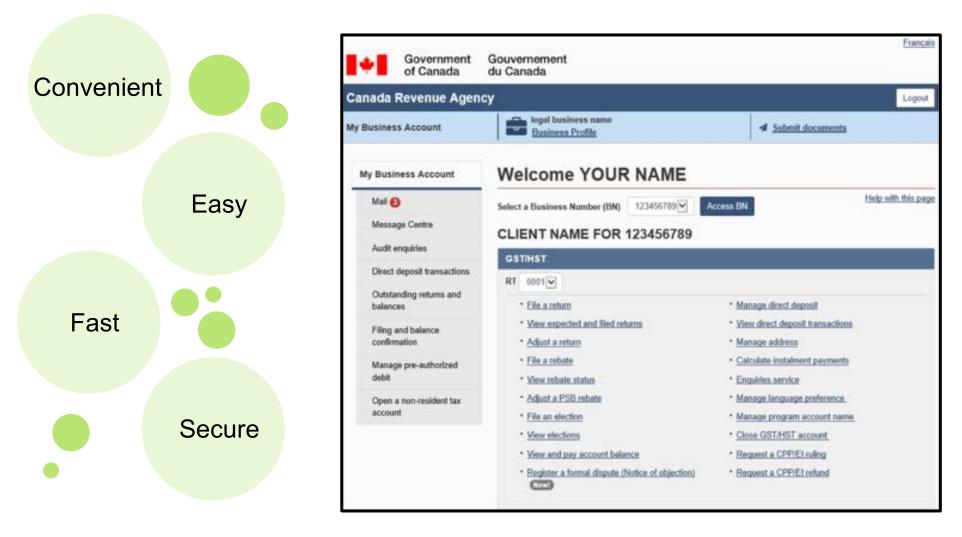

### My business account updates

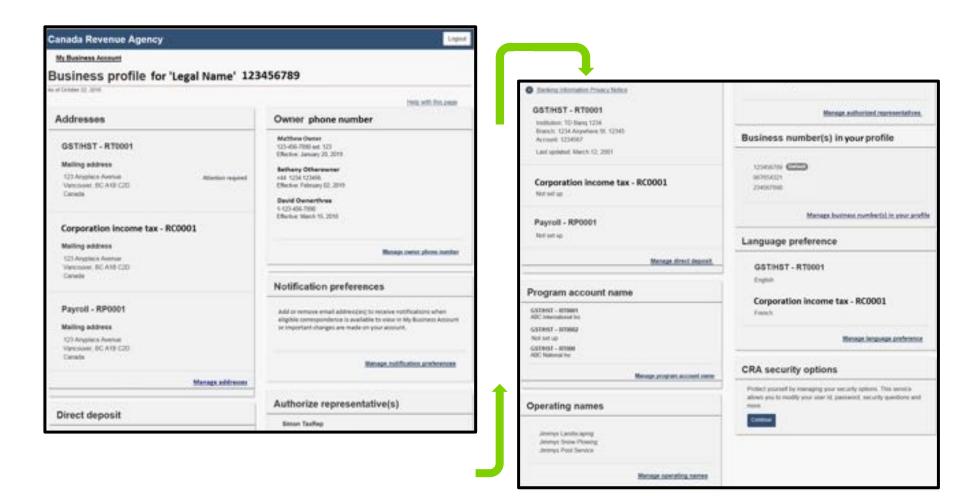

Fall 2019

### Manage return mail indicator

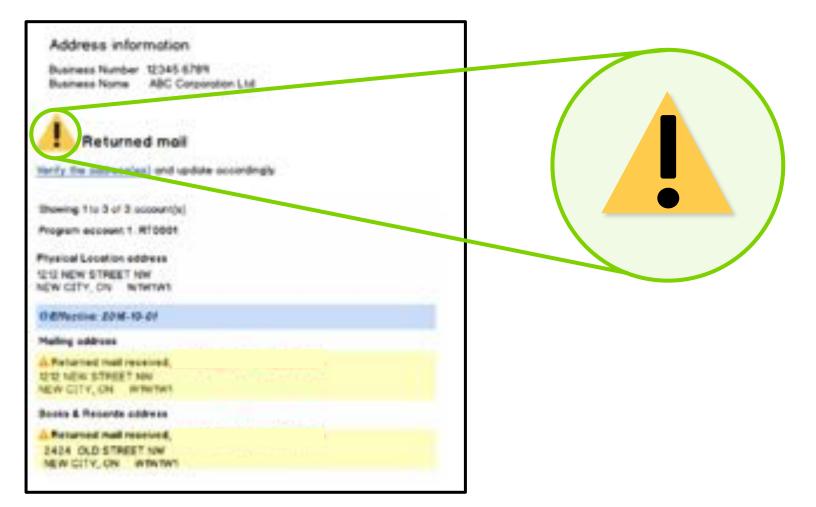

CONNECT

Fall 2019

### File and view GST/HST elections

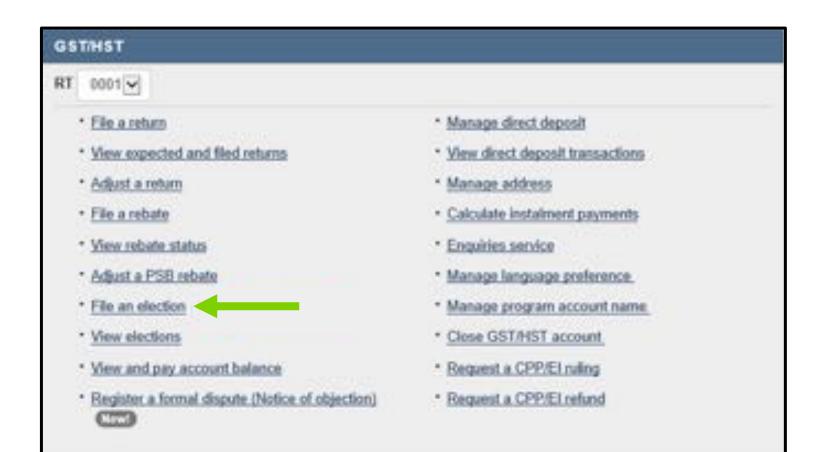

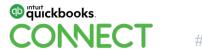

Fall 2019

### **GST/HST – Register a formal dispute in MyBA**

#### My Business Account

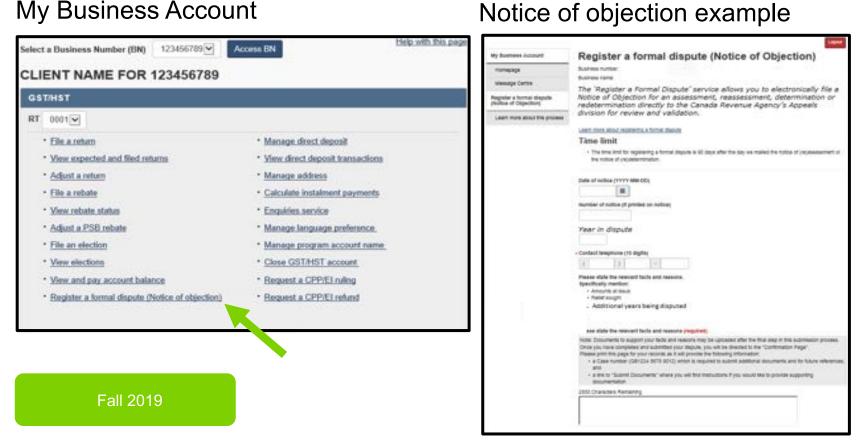

Electronic GST/HST

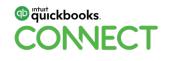

### **Submit documents - MyBA**

| Canada Revenue Ag                     | lency                                                                                                    | Logou |
|---------------------------------------|----------------------------------------------------------------------------------------------------|-------|
| My Business Account                   | Submit documents - select topic                                                                                                    |       |
| Message Centre<br>Help with this page | Business number: 12345 6789<br>Business name: CLIENT NAME FOR 123456789                                                                                                    |       |
| Update<br>Example                     | <ul> <li>Select the topic that applies to your document submission: (required)</li> <li>Form CPT100/CPT101 - appeal a ruling or an assessment and/or supporting documents</li> <li>Form CPT1 or documents for a CPP/EI Ruling request</li> <li>CPP certificate of coverage documents</li> <li>Form RC193 - Service-related complaint</li> <li>Form RC4288 or supporting documents requesting to cancel or waive penalties or interest</li> <li>Objections and Appeals - Support an existing Objection</li> <li>Collection officer requested documents</li> <li>Support a Trust Accounts Examination</li> <li>Submit supporting documents for Partnership Financial Return (T5013FIN)</li> <li>Submit Fuel Charge registration form or supporting documents</li> <li>Supporting documents for Excise duty programs reporting beer, spirits, wine, tobacco, and cannabis</li> <li>Submit a written request or supporting documentation for a GST/HST rulerpretation</li> <li>Form RC199 - Taxpayer Agreement or a letter with the same information</li> <li>Submit supporting documents for PD4R, TX14, PIER, PD1114, PD7A and other Payroll account notices</li> <li>Topic not listed? Go to Help with this page.</li> </ul> |       |

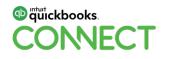

### **T2 Return status – 152(7) Assessment indicator**

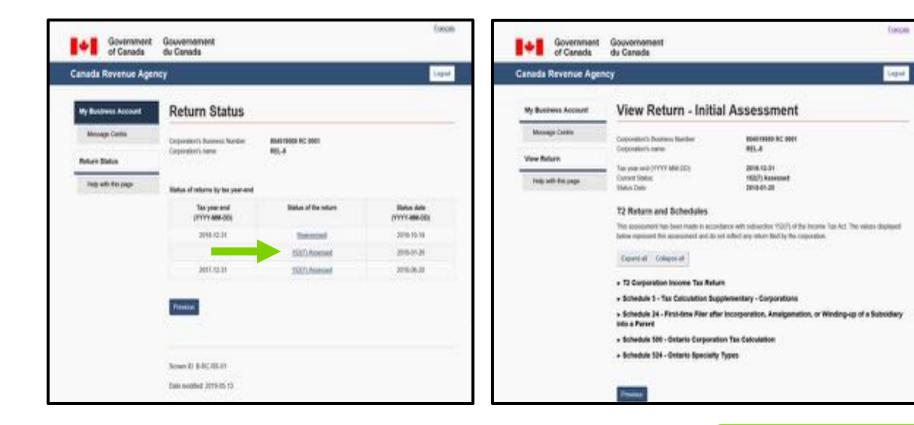

#### Fall 2019

#### **T2 Return balance viewable in MyBA**

|                |                                                                                                    | Canada Revenue Agency                                                                                                    | Legal                                                                                                    |
|----------------|----------------------------------------------------------------------------------------------------|----------------------------------------------------------------------------------------------------|----------------------------------------------------------------------------------------------------|
| 1+1 3755       | and Annual Annual Annua | Balances)                                                                                                    | fundable Dividend Tax on Hand                                                                                                    |
| Consta Kinesee | Vew return balances                                                                                                    | Nex Capital Load below:     Capital Joint Andrew     Capital Joint and Chause     Service and Chause     Capital Cost of the Joint Procession     Service and Chause     Capital Cost of the Joint Procession     Capital Cost of the Joint Procession     Capital Cost of the Joint P | See biseded "Subjectation division" are no hard" on page 1 of Ter 12<br>tor year is noticed by the single-factorized solution of the processes the<br>division of the same targets the notice is not processes of<br>digital Analonist parts.<br>Is no nightly division of parts. |
|                |                                                                                                    | Manage (sprin)         On Hand balances)           Verse refers training         Consolidity spring         Material           Naturating (subled)         Consolidity spring         Material           Naturating (subled)         Spring in the factoristic spring         Material           Naturating (subled)         Spring in the factoristic spring         Material           Naturating (subled)         Spring in the factoristic spring         Material           Naturating (subled)         Spring in the factoristic spring         Material           Naturating (subled)         Spring in the factoristic spring         Material           Naturating (subled)         Spring in the factoristic spring         Material           Naturating (subled)         Naturating (subled)         Spring in the factoristic spring         Material           Naturating (subled)         Naturating (subled) <t< th=""><th>er 96:30<br/>te tes tabelet "Stalvestatile Stadvest fan en heerd" en pape 7 of her 12<br/>tes van en orksent is her offen fan skylike destate rinkel fan he<br/>tabelen af he begenne gif her name kan gaar taken akeit a uther<br/>ontgelief fannet en ner anglike skylike pad</th></t<>                                                                                                    | er 96:30<br>te tes tabelet "Stalvestatile Stadvest fan en heerd" en pape 7 of her 12<br>tes van en orksent is her offen fan skylike destate rinkel fan he<br>tabelen af he begenne gif her name kan gaar taken akeit a uther<br>ontgelief fannet en ner anglike skylike pad       |

Fall 2019

Tritickbooks.
 CONNECT

### **Registered charities on MyBA**

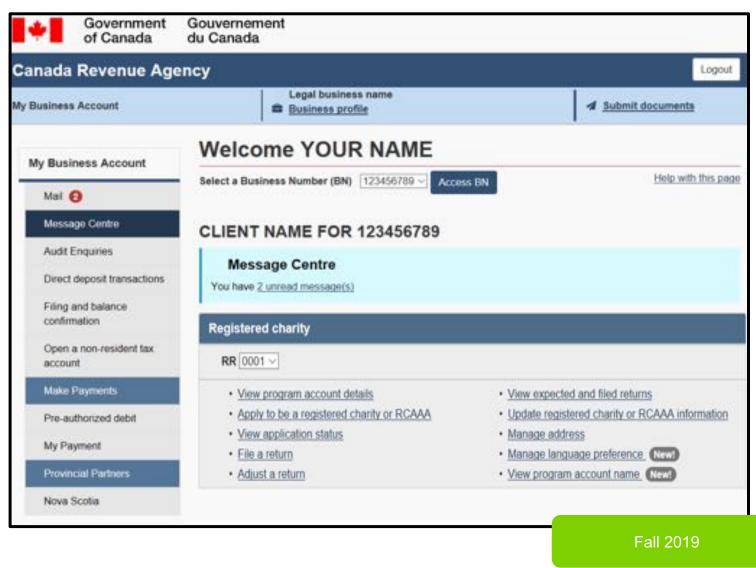

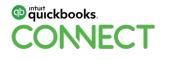

### **Email notifications – EFILE number**

You have new mail from the Canada Revenue Agency for EFILE number(s): ^^EFILE Number^^

To view this mail, log in to Represent a Client and select "Access Mail."

This is an automated email message. Please do not reply.

You have unread mail from the Canada Revenue Agency, dated ^^Date of letter^^ for EFILE number(s): ^^EFILE Number^^

To View this mail, log in to Represent a Client and select "Access Mail."

This is an automated email message. Please do not reply.

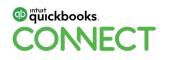

Fall 2019

### **Email notifications – Security info**

Email notifications sent when updates are made to security information

| Subject: Canada Revenue Agency – CRA security questions and/or answers changed                                 |
|----------------------------------------------------------------------------------------------------|
| Dear Legal Name:                                                                                               |
| Your CRA security questions and/or answers with the Canada Revenue Agency Login services was recently changed. |
| If you made this change please disregard this email.                                                           |
| If you did not make this change please call 1-800-959-8281.                                                    |
| If you're calling from outside Canada and the United Stated, call us collect at 613-940-<br>8495.              |
| The TTY (teletypewriter) number is 1-800-665-0354.                                                             |
| This is an automated email message. Please do not reply.                                                       |

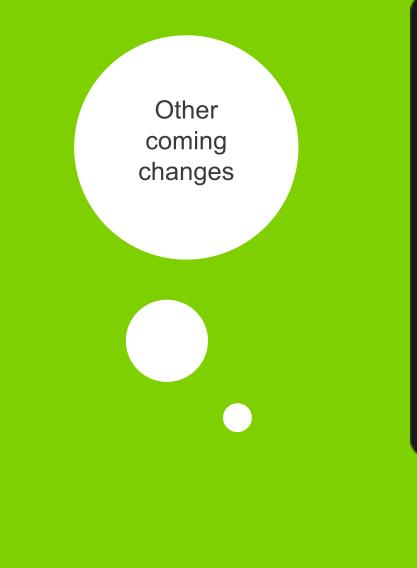

#### Future 2020

- Email notification:
  - Uncashed cheques initiative
  - Authorized Representatives
  - Submit Docs Acknowledgement MyBA
- File GST524 in My Account and MyBA
- Capital Loss Balances viewable in MyBA

#### Future 2020

| • | • |
|---|---|
| • | • |
| • | • |
| • | • |
| • | • |
| • | • |
| • | • |
| • | • |
| • | • |
| • | • |
| • | • |
| • | • |
| • | • |
| • | • |
| • | • |
| • | • |
| • | • |
|   |   |
| • | • |
| • | • |
| • | • |
| • | • |
| • | • |
| • | • |
| • | • |
| • | • |
| • | • |
| • | • |
| • | • |
|   | Ρ |

# Questions?

#QBConnect | WiFi: QBConnect

#### Rate this Session on the QuickBooks Connect Mobile App

2

Salact Survay

Provide feedback to help us design content for future events

2 Salast Section Title

1. Select **Sessions** 

| al AT&T. LTE 6:48 PM                                    | ● <b>1</b> 78% ■●<br>三                           |
|---------------------------------------------------------|--------------------------------------------------|
| QuickBooks Connect San Jose                             | November 6                                       |
| MY EVENT                                                | Nov 06, 7:30 AN<br>Braindates                    |
| ✓ My Sessions                                           | Nov 06, 7:30 AM<br>Registration, E               |
| <ul> <li>My Favorites</li> <li>Notifications</li> </ul> | Nov 06, 8:00 AM<br>Heetup: Busin<br>Facebook Gro |
|                                                         | Accountant K                                     |
| Braindate                                               | Nov 06, 10:00 A<br>Exploration &                 |
| Agenda at a glance                                      | HI About Job                                     |
| <ul><li>Sessions</li><li>Sponsors</li></ul>             | How 06, 10:30 A<br>Apps and Aut                  |
| Activity Stream                                         | Nov 06, 10:30 A<br>Ecommerce A<br>to Know to Pu  |
| Speakers<br>Social                                      | Nov 06, 10:30 A                                  |
| Maps                                                    |                                                  |

| ati AT&  | T LTE 6:49 PM                                             | # 76%               | ati AT&     | t lte           | 6:50 PM                                   | ® 7              | 76%    |
|----------|-----------------------------------------------------------|---------------------|-------------|-----------------|-------------------------------------------|------------------|--------|
| Ξ        | Sessions                                                  | Q                   | ~           | Combating Y     | our Chronic Cas                           | h Flow Cri       | 1      |
| Nove     | mber 6 7 8                                                |                     |             | Info            |                                           |                  |        |
| Ŀ        | Small Group Discussion: Soci                              | al Media Strategy   |             |                 | I tangible strategio<br>once and for all. | es you can use   | to fix |
| ~        | Nov 07, 9:00 AM - 10:00 AM PDT                            |                     | Ideal 4     | Audionau Anus   | ne managing sma                           | II husiaaa faa   |        |
| $(\pm)$  | 10 Things The Most Successfu<br>Be Doing In 2020          | ul Bookkeepers Will | ideal /     | Audience: Anyo  | ne managing sma                           | li Dusiness fina | inces  |
|          | Nov 07, 9:00 AM - 10:00 AM PDT                            |                     | BEST F      | OR              |                                           |                  |        |
| $\oplus$ | Becoming an Apps Master: C<br>Right Way to the QuickBooks |                     | Busir       | ness Owners/S   | elf                                       |                  |        |
|          | Nov 07, 9:00 AM - 10:00 AM PDT                            |                     | LEVEL       |                 |                                           |                  |        |
| $\oplus$ | Building the People Firm in th                            | ne Digital World    | Begi        | nning           |                                           |                  |        |
| ~        | Nov 07, 9:00 AM - 10:00 AM PDT                            |                     |             | 00155           |                                           |                  |        |
| $(\pm)$  | Combating Your Chronic Cash                               | h Flow Crisis       | CATEG       | ORIES           |                                           |                  |        |
|          | Nov 07, 9:00 AM - 10:00 AM PDT                            |                     | Finan       | cial Health     |                                           |                  |        |
| ( + )    | Creating Businesses that Real                             | Iv MATTER           | 1121122-022 | 220             |                                           |                  |        |
|          | (and, Grow!)                                              | •                   | SURVE       | YS              |                                           |                  |        |
| ~        | Nov 07, 9:00 AM - 10:00 AM PDT                            |                     |             | Survey          |                                           |                  |        |
| $\oplus$ | Day in the Life of a QuickBoo                             | ks Live Bookkeeper  |             | Share your t    | thoughts.                                 |                  |        |
| ~        | Nov 07, 9:00 AM - 10:00 AM PDT                            |                     | NOTES       |                 |                                           |                  |        |
| $\oplus$ | Full-Time or Contract: Hiring f                           | for Success         | Enter       | your personal n | otes here                                 |                  |        |
|          | Nov 07, 9:00 AM - 10:00 AM PDT                            |                     |             |                 |                                           |                  |        |
| $\oplus$ | Profit, Pricing & Purpose: The                            | Million             |             |                 |                                           |                  |        |
|          |                                                           | Filter              |             |                 | Email Notes                               |                  |        |

#### 3. Add Ratings

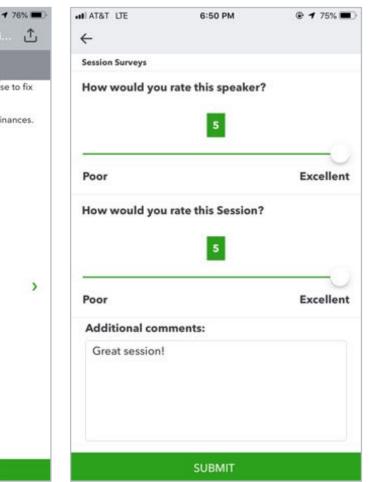

## **Material Download**

- 1. Find the session on the agenda
- 2. Select + for more information
- 3. Download PDF of slides and/or supplemental material

https://can.quickbooksconnect.com/agenda/

| December 9<br>Accountant Day                                          | December 10 December 11                                                                                                    | 🖶 Print Agenda |
|-----------------------------------------------------------------------|----------------------------------------------------------------------------------------------------|----------------|
| how to hire and built<br>health and more. Co<br>learning. More inform | sions to learn strategies to grow your business,<br>d an ideal culture, tips to improve your financial<br>nnect with peers and experts for one-on-one<br>nation coming soon.                                                                                                    |                |
| Search for sessions                                                   | Culture) (Life & Business Skills) (Technology Training) (Business Growth) (Advisory) (Financial H                                                                                                    | Expand all     |
| 7.30-7.00 am                                                          | Registration, Breakfast & Exploration                                                                                                    |                |
| 8:00-8:45 em                                                          | Meetup: New to Networking                                                                                                    |                |
| 9.00-10.00 em                                                         | Morning Keynote                                                                                                    |                |
| 70:00-11:00 am                                                        | Exploration & Connection                                                                                                    |                |
| 10:15-11:00 am                                                        | Meetup: Women in the Workforce                                                                                                    |                |
| 11:00 am-12:00 pm                                                     | Breakout Sessions                                                                                                    |                |
|                                                                       | Creating Your Small Business Culture<br>Many solicipitmeurs and small business meners keel like they don't have time to work on their<br>company outpute (or that they even should), listbad, they spend most of their days working in<br>business rather than 'bon' their businesis. In this sestion, you will receive too on how to reduce<br>mess, improve productivity, and instrument your personal fulfilment all through the nurturing of<br>your creek your clients, your fails, AND yourself! |                |
|                                                                       | Ideal Audience: Builmess owners looking to enhance their culture.                                                                                                    |                |
|                                                                       | Best far: Business Owners/Self Employed<br>Speakers: Tenia Madarata<br>Uszetise: Rocen 201 CDIF<br>Track: Organizational Culture<br>CPD Hours: 1<br>Level: Introduction.                                                                                                    |                |
|                                                                       | Understanding Personalities for Better Communication                                                                                                    |                |
|                                                                       |                                                                                                    |                |

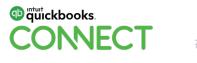

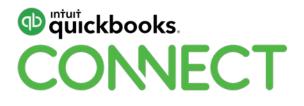

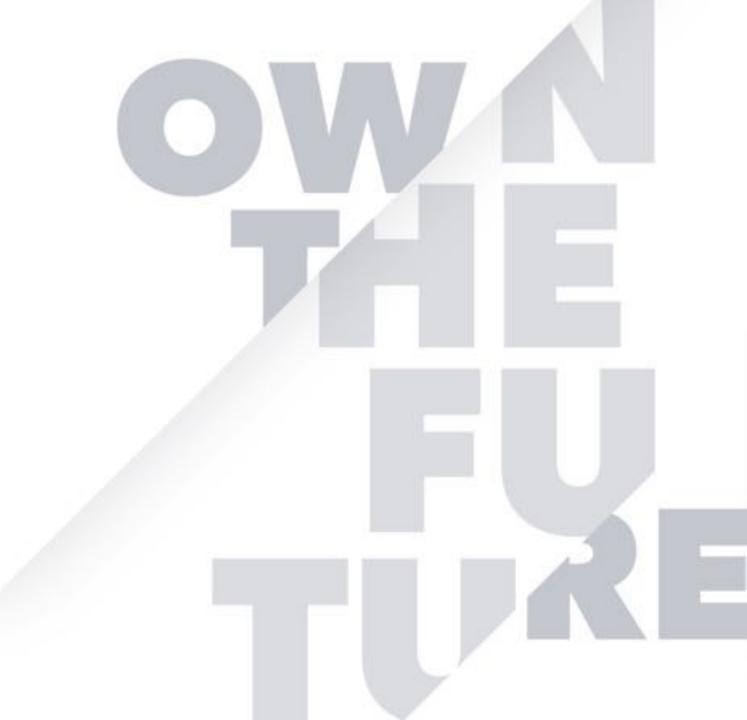